**Fast Fourier Transform (FFT) (Theory and Implementation)**

# **Learning Objectives**

#### **DFT algorithm.**

- **Conversion of DFT to FFT algorithm.**
- **Implementation of the FFT algorithm.**

# **DFT Algorithm**

 **The Fourier transform of an analogue signal x(t) is given by:**

$$
X(\omega) = \int_{-\infty}^{+\infty} x(t) e^{-j\omega t} dt
$$

 **The Discrete Fourier Transform (DFT) of <sup>a</sup> discrete discrete-time signal x( time x(nT) is given by: )**

$$
X(k) = \sum_{n=0}^{N-1} x[n]e^{-j\frac{2\pi}{N}nk}
$$

**Where:**

$$
n=0
$$
  
\n
$$
k = 0,1,... N - 1
$$
  
\n
$$
x(nT) = x[n]
$$

# **DFT Algorithm**

 $\blacklozenge$ **If we let:**  $e^{-j\frac{2\pi}{N}} = W_N$  $e^{-j\frac{2\pi}{N}} = W_N$  **then:**  $X(k) = \sum_{n=1}^{N-1} x[n]$ = 0 *n* =  $X(k) = \sum_{N=1}^{N-1} x[n] W_N^{nk}$  $\overline{1}$ 2Sampled signal ude 0 20 40 60 80 100 120 -2 -10Amplit u Sample 0.8 1Frequency Domain e 0.2 0.4 0.6 Magnitud 0 0.1 0.2 0.3 0.4 0.5 0 Normalised Frequency

# **DFT Algorithm**

$$
X(k) = \sum_{n=0}^{N-1} x[n]W_N^{nk}
$$

**x[n] = input**  $X[k] = frequency bins$ **W = twiddle factors**

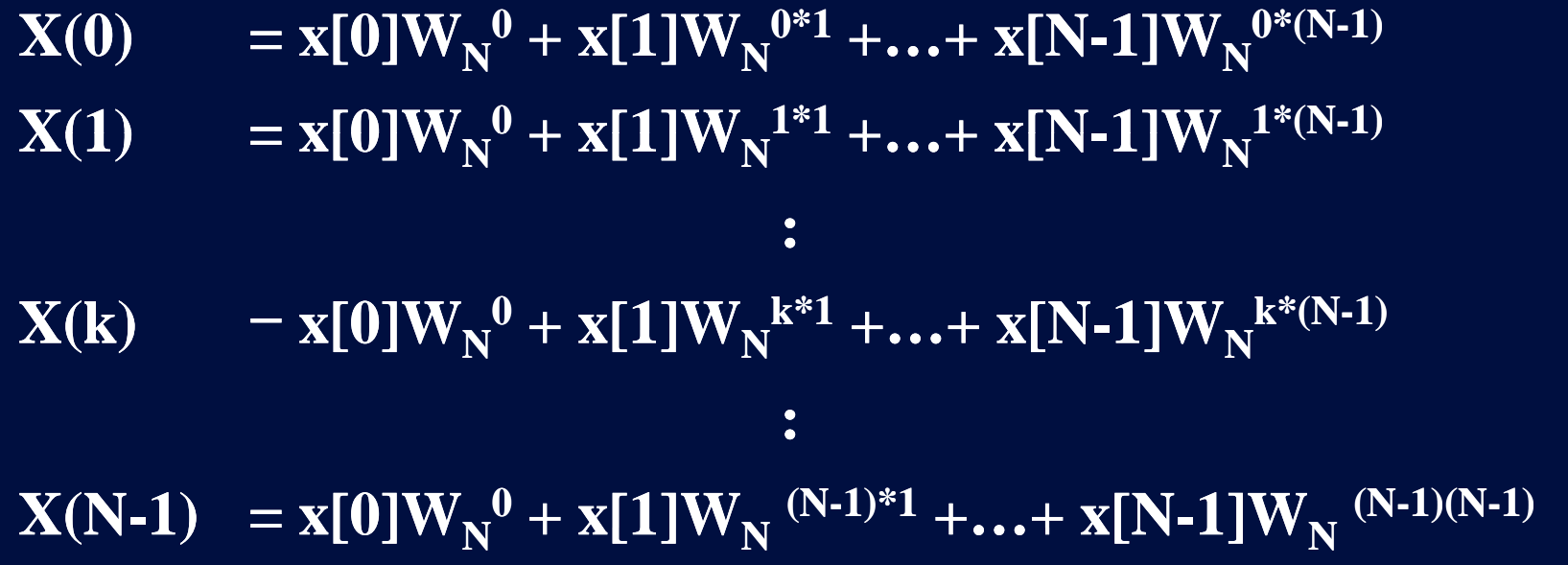

#### **Note: For N samples of x we have N frequencies p q representing the signal.**

# **Performance of the DFT Algorithm**

- ◆ The DFT requires N<sup>2</sup> (NxN) complex **multiplications:** 
	- **Each X(k) requires N complex multiplications.**
	- Therefore to evaluate all the values of the  $\bf DFT$  (  $\bf X(0)$  to  $\bf X(N-1)$  )  $\bf N^2$  multiplications are **re quired.**
- $\blacklozenge$  The DFT also requires (N-1)<sup>\*</sup>N complex **additions:**
	- Each X(k) requires N-1 additions.
	- **Therefore to evaluate all the values of the DFT** (N-1)\*N additions are required.

# **Performance of the DFT Algorithm**

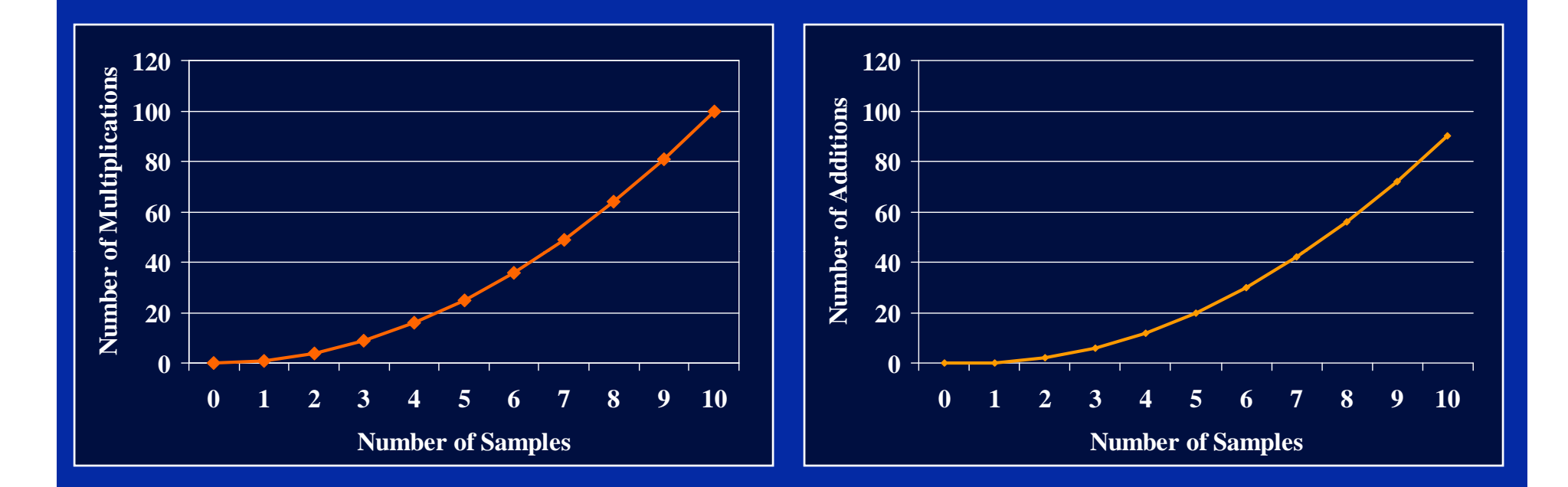

#### **Can the number of computations required be reduced?**

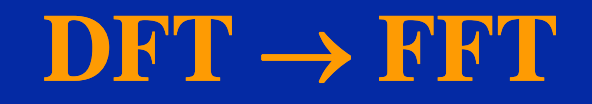

 **A large amount of work has been devoted to reducing the computation time of a DFT.**

 **This has led to efficient algorithms which zeta are known as the Fast Fourier Transform (FFT) algorithms.**

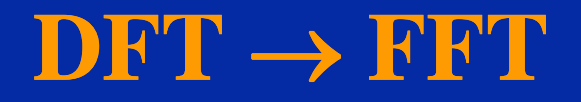

$$
X(k) = \sum_{n=0}^{N-1} x[n]W_N^{nk}; \quad 0 \le k \le N-1
$$

#### $\mathbf{x}[\mathbf{n}] = \mathbf{x}[0], \mathbf{x}[1], \ldots, \mathbf{x}[N-1]$

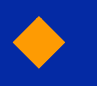

 $\blacklozenge$  **Lets divide the sequence x[n] into even and odd sequences:**

 $\mathbf{x}[2\mathbf{n}] = \mathbf{x}[0], \mathbf{x}[2], ..., \mathbf{x}[N-2]$ 

 $\mathbf{x}[2n+1] = \mathbf{x}[1], \mathbf{x}[3], ..., \mathbf{x}[N-1]$ 

#### $\mathbf{DFT}\to\mathbf{FFT}$

## ◆ Equation 1 can be rewritten as:

$$
X(k) = \sum_{n=0}^{N-1} x[2n]W_N^{2nk} + \sum_{n=0}^{N-1} x[2n+1]W_N^{(2n+1)k}
$$
 [2]

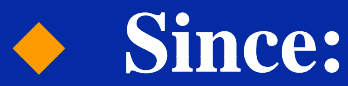

$$
W_N^{2nk} = e^{-j\frac{2\pi}{N}2nk} = e^{-j\frac{2\pi}{N/2}nk}
$$
  
=  $W_N^{nk}$ 

$$
W_{N}^{(2n+1)k} = W_{N}^{k} \cdot W_{N}^{nk} \over 2}
$$

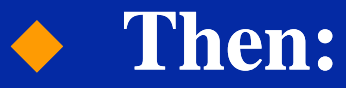

$$
X(k) = \sum_{n=0}^{N} x[2n]W_N^{nk} + W_N^k \sum_{n=0}^{N} x[2n+1]W_N^{nk}
$$
  
=  $Y(k) + W_N^k Z(k)$ 

#### $\mathbf{DFT}\to\mathbf{FFT}$

◆ The result is that an N-point DFT can be **divided into two N/2 point DFT's:**

$$
X(k) = \sum_{n=0}^{N-1} x[n]W_N^{nk}; \quad 0 \le k \le N-1 \quad \textbf{N-point DFT}
$$

 $\blacklozenge$  Where Y(k) and Z(k) are the two N/2 **point DFTs operating on even and odd samples respectively:**

$$
X(k) = \sum_{n=0}^{N} x_1 [n] W_N^{nk} + W_N^k \sum_{n=0}^{N} x_2 [n] W_N^{nk}
$$
  
=  $Y(k) + W_N^k Z(k)$ 

**Two N/2point DFTs point**

#### $\mathbf{DFT}\to\mathbf{FFT}$

 **Periodicity and symmetry of W can be exploited to simplify the DFT further:**

$$
X(k) = \sum_{n=0}^{N} x_1[n]W_N^{nk} + W_N^k \sum_{n=0}^{N-1} x_2[n]W_N^{nk}
$$
\n
$$
\vdots
$$
\n
$$
X\left(k + \frac{N}{2}\right) = \sum_{n=0}^{N-1} x_1[n]W_N^{n\left(k + \frac{N}{2}\right)} + W_N^{k + \frac{N}{2}} \sum_{n=0}^{N-1} x_2[n]W_N^{n\left(k + \frac{N}{2}\right)}
$$
\n
$$
W_N^{k + \frac{N}{2}} = e^{-j\frac{2\pi}{N}k}e^{-j\frac{2\pi N}{N}2} = e^{-j\frac{2\pi}{N}k}e^{-j\pi} = -e^{-j\frac{2\pi}{N}k} = -W_N^k
$$
\n
$$
and:
$$
\n
$$
W_N^{k + \frac{N}{2}} = e^{-j\frac{2\pi}{N/2}k}e^{-j\frac{2\pi N}{N/2}2} = e^{-j\frac{2\pi}{N/2}k} = W_N^k
$$
\n
$$
Proof
$$
\n
$$
W_N^{k + \frac{N}{2}} = e^{-j\frac{2\pi}{N/2}k}e^{-j\frac{2\pi N}{N/2}2} = e^{-j\frac{2\pi}{N/2}k} = W_N^k
$$
\n
$$
= \sum_{n=0}^{N-1} x_1 \left[1 + \frac{2\pi}{N}\right] = \sum_{n=0}^{N-1} x_2 \left[1 + \frac{2\pi}{N}\right] = \sum_{n=0}^{N-1} x_2 \left[1 + \frac{2\pi}{N}\right] = \sum_{n=0}^{N-1} x_2 \left[1 + \frac{2\pi}{N}\right] = \sum_{n=0}^{N-1} x_2 \left[1 + \frac{2\pi}{N}\right] = \sum_{n=0}^{N-1} x_2 \left[1 + \frac{2\pi}{N}\right] = \sum_{n=0}^{N-1} x_2 \left[1 + \frac{2\pi}{N}\right] = \sum_{n=0}^{N-1} x_2 \left[1 + \frac{2\pi}{N}\right] = \sum_{n=0}^{N-1} x_2 \left[1 + \frac{2\pi}{N}\right] = \sum_{n=0}^{N-1} x_2 \left[1 +
$$

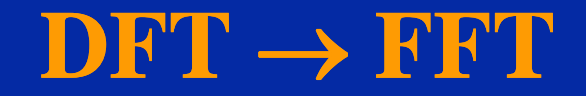

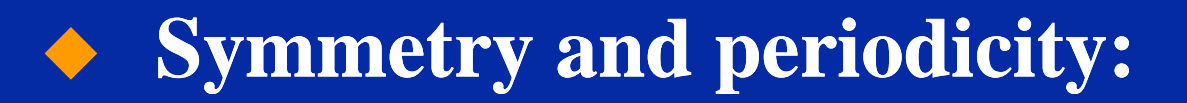

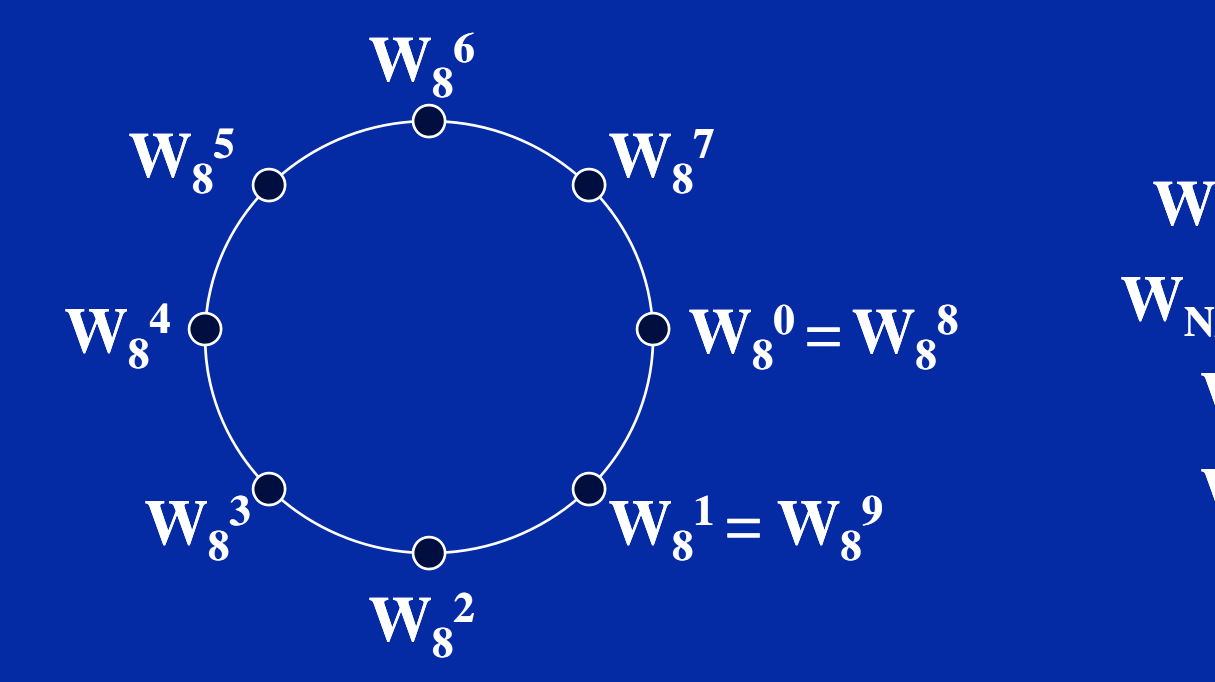

 $\mathbf{W_N}^{\mathbf{k}+\mathbf{N}/2}$   $=$   $\mathbf{W_N}^{\mathbf{k}}$  $\overline{\mathbf{W}}_{N/2}^{k+N/2} = \overline{\mathbf{W}}_{N/2}^{k}$  $\mathbf{W_8}^{k+4}$   $=$   $\mathbf{W_8}^{k}$  $\mathbf{W}_8^{k+8} = \mathbf{W}_8^k$ 

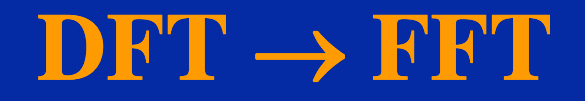

 **Finally by exploiting the symmetry and periodicity, Equation 3 can be written as:**

$$
X\left(k + \frac{N}{2}\right) = \sum_{n=0}^{\frac{N}{2}-1} x_1[n] W_{\frac{N}{2}}^{nk} - W_N^k \sum_{n=0}^{\frac{N}{2}-1} x_2[n] W_{\frac{N}{2}}^{nk}
$$
  
=  $Y(k) - W_N^k Z(k)$ 

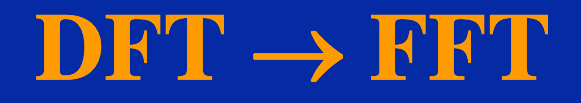

$$
X(k) = Y(k) + W_N^k Z(k); \quad k = 0, \ldots \left(\frac{N}{2} - 1\right)
$$

$$
X\left(k + \frac{N}{2}\right) = Y(k) - W_N^k Z(k); \quad k = 0, \ldots \left(\frac{N}{2} - 1\right)
$$

 $\blacklozenge$   $\mathbf{Y(k)}$  and  $\mathbf{W_N}^k \mathbf{Z(k)}$  only need to be **calculated once and used for both equations.**

◆ **Note: the calculation is reduced from 0 to N-1 to 0 to (N/2 - 1).** 

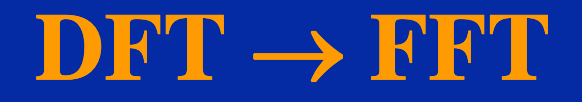

$$
X(k) = Y(k) + W_N^k Z(k); \quad k = 0, \ldots \left(\frac{N}{2} - 1\right)
$$

$$
X\left(k + \frac{N}{2}\right) = Y(k) - W_N^k Z(k); \quad k = 0, \ldots \left(\frac{N}{2} - 1\right)
$$

 **Y(k) and Z(k) can also be divided into N/4 can point DFTs using the same process shown above:**

$$
Y(k) = U(k) + W_{\frac{N}{2}}^k V(k)
$$
  
\n
$$
Z(k) = P(k) + W_{\frac{N}{2}}^k Q(k)
$$
  
\n
$$
Y\left(k + \frac{N}{4}\right) = U(k) - W_{\frac{N}{2}}^k V(k)
$$
  
\n
$$
Z\left(k + \frac{N}{4}\right) = P(k) - W_{\frac{N}{2}}^k Q(k)
$$

 $\blacklozenge$  **The process continues until we reach** 2 **point DFTs.**

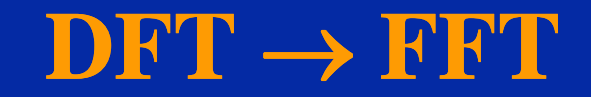

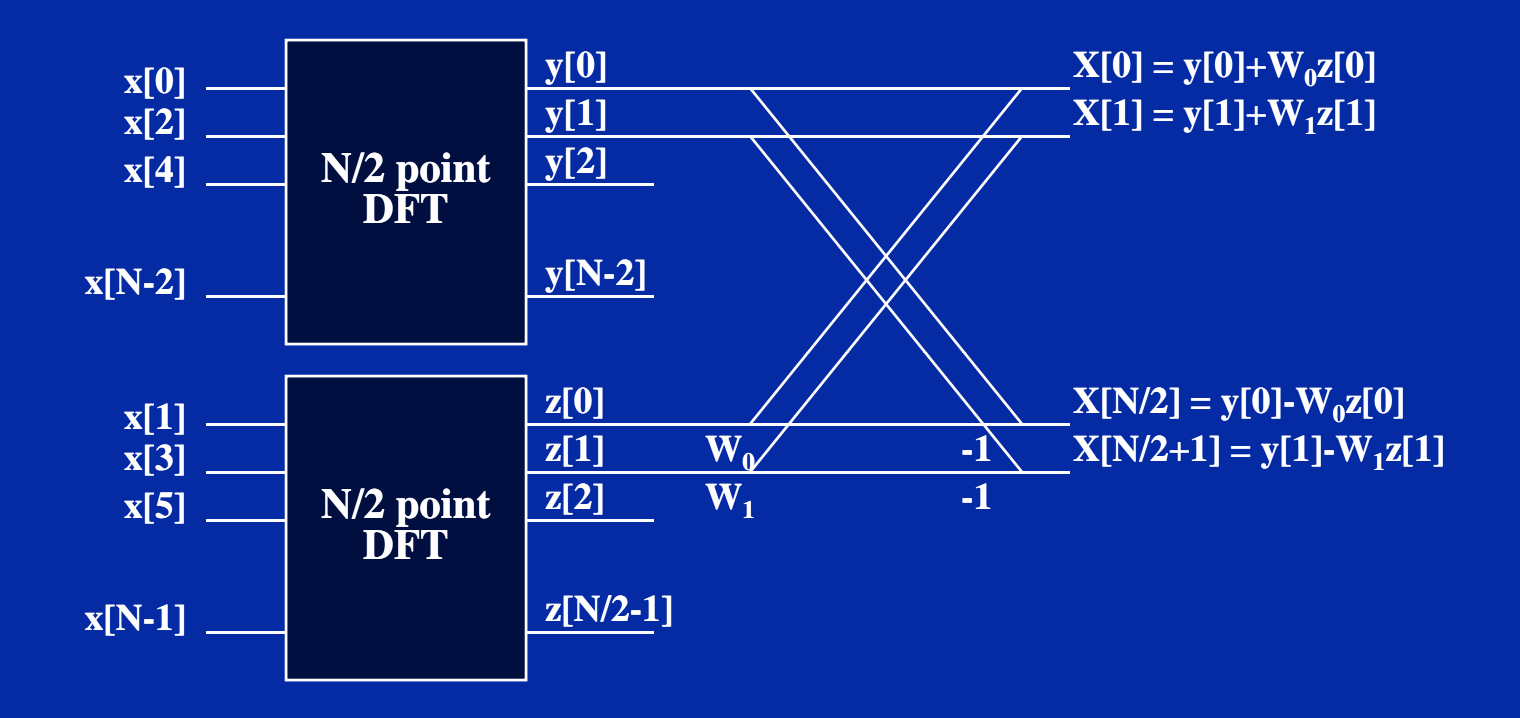

 **Illustration of the first decimation in time FFT.**

**Calculation of the output of a 'butterfly':**

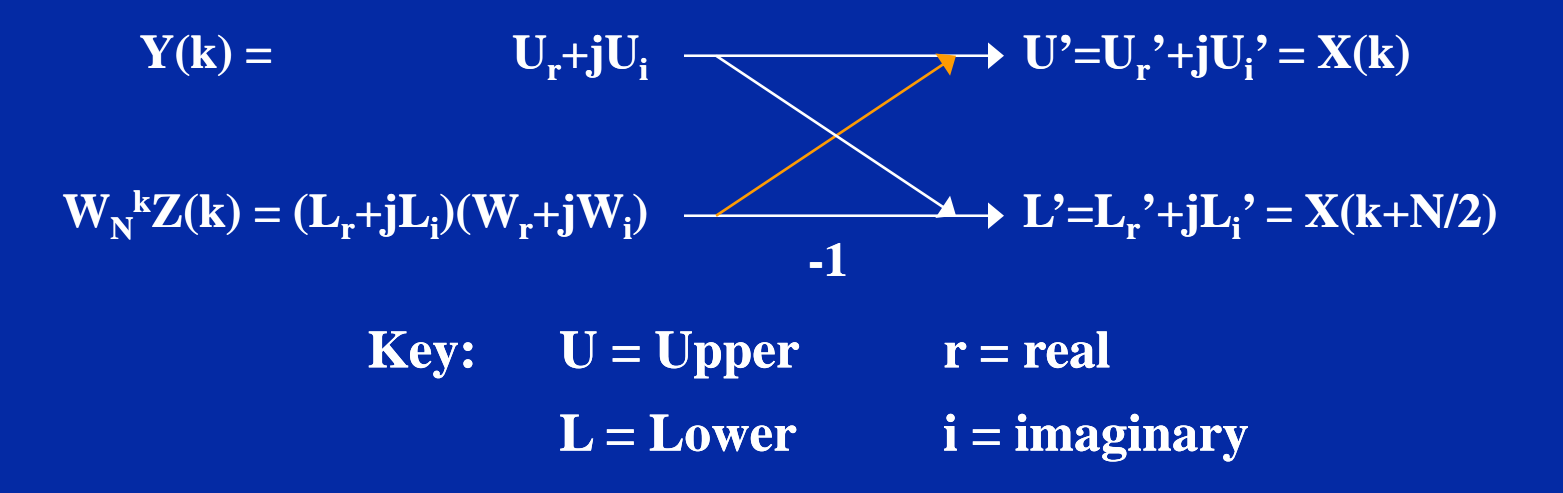

 **Different methods are available for**  calculating the outputs  $\mathbf{U}^*$  and  $\mathbf{L}^*.$ 

 **The best method is the one with the least b f lti li ti d dditi num ber o f multi plications an d additions.**

**Calculation of the output of a 'butterfly':**

$$
U_r + jU_i
$$
  
\n
$$
(L_r + jL_i)(W_r + jW_i)
$$
  
\n
$$
L' = L_r' + jL_i'
$$

$$
(L_r + jL_i)(W_r + jW_i) = L_rW_r + jL_rW_i + jL_iW_r - L_iW_i
$$

$$
U' = \left[ (L_r W_r - L_i W_i) + j (L_r W_i + L_i W_r) \right] + \left[ U_r + j U_i \right]
$$
  
=  $(L_r W_r - L_i W_i + U_r) + j (L_r W_i + L_i W_r + U_i)$ 

$$
L' = (U_r + jU_i) - [(L_rW_r - L_iW_i) + j(L_rW_i + L_iW_r)]
$$
  
=  $(U_r - L_rW_r + L_iW_i) + j(U_i - L_rW_i - L_iW_r)$ 

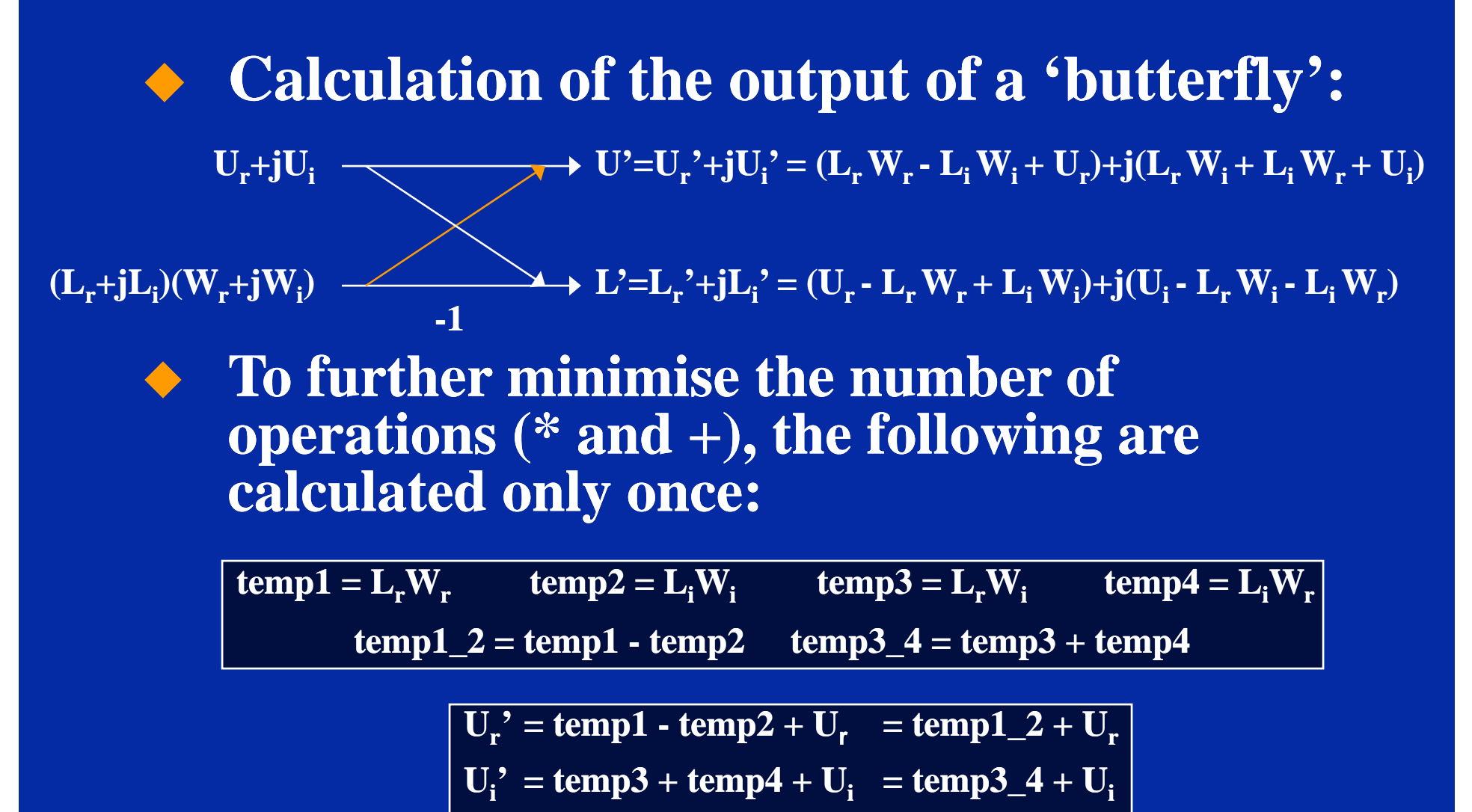

$$
L_r' = U_r - temp1 + temp2 = U_r - temp1_2
$$

$$
\mathbf{L_i'} = \mathbf{U_i} - \mathbf{temp3} - \mathbf{temp4} = \mathbf{U_i} - \mathbf{temp3} - \mathbf{4}
$$

# **FFT Implementation (Butterfly Calculation)**

#### **Converting the butterfly calculation into 'C' code:**

Chapter 19, Slide 21 Dr. Naim Dahnoun, Bristol University, (c) Texas Instruments 2004

**temp1 = (y[lower].real \* WR);**

```
temp2 = (y[lower].imag * WI);
```

```
temp3 = (y[lower] real * WI); 
  (y[lower].real
```

```
temp4 = (y[lower].imag * WR);
```

```
temp1_2 = temp1 - temp2;
```

```
temp3_4 = temp3 + temp4;
```

```
y[upper].real = temp1_2 + y[upper].real;
y[upper] imag = temp3 4 + y[upper] imag;  y[upper].imag

_

  y[upper].imag;
y[lower].imag = y[upper].imag - temp3_4; 
y[lower].real = y[upper].real - temp1_2;
```
- **To efficiently implement the FFT algorithm a few observations are made:**
	- **Each stage has the same number of butterflies (number of butterflies = N/2, N is number of points) number .**
	- **The number of DFT groups per stage is equal to (N/2stage ( ) .**
	- **The difference between the upper and lower leg is equal to 2stage-1.**
	- **The number of butterflies in the group is equal to 2stage-1.**

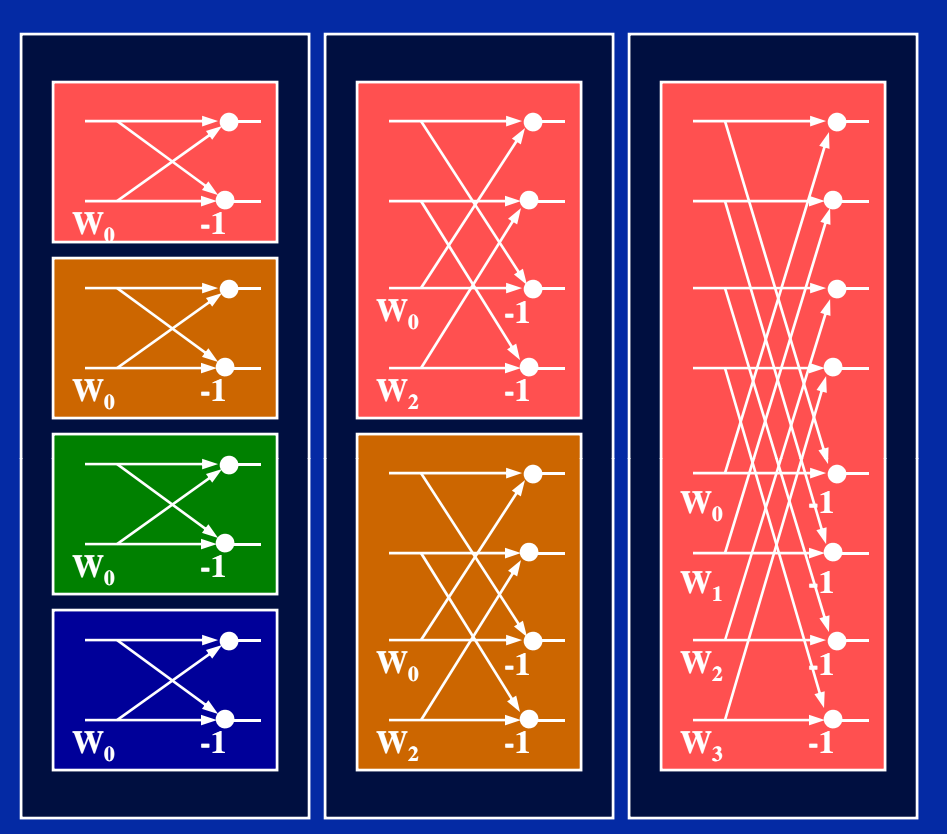

#### **Example: 8 point FFT 8**

- Number of stages  $= \log_2 N$
- $\bullet$  **Number of blocks/stage = N/2<sup>stage</sup>**
- **Number of butterflies/block = 2stage-1**

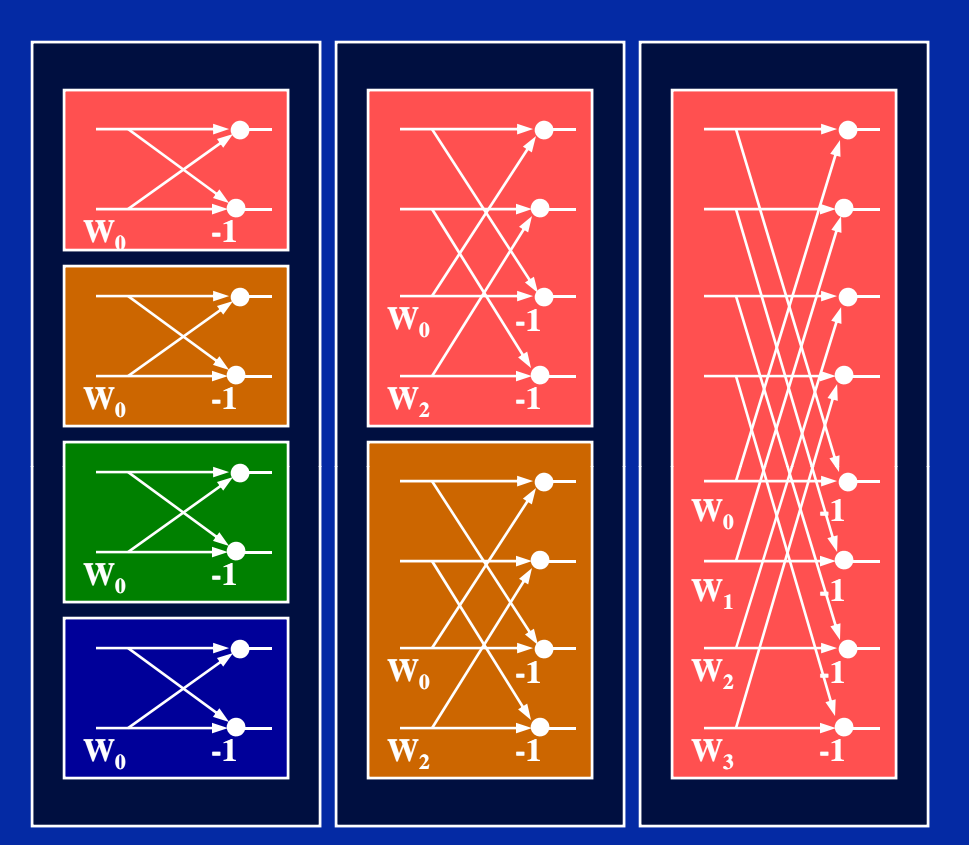

**Example: 8 point FFT 8 (1) Number of stages:**

- **Number of stages = log 2N**
- $\bullet$  **Number of blocks/stage = N/2<sup>stage</sup>**
- **Number of butterflies/block = 2stage-1**

**Stage 1**

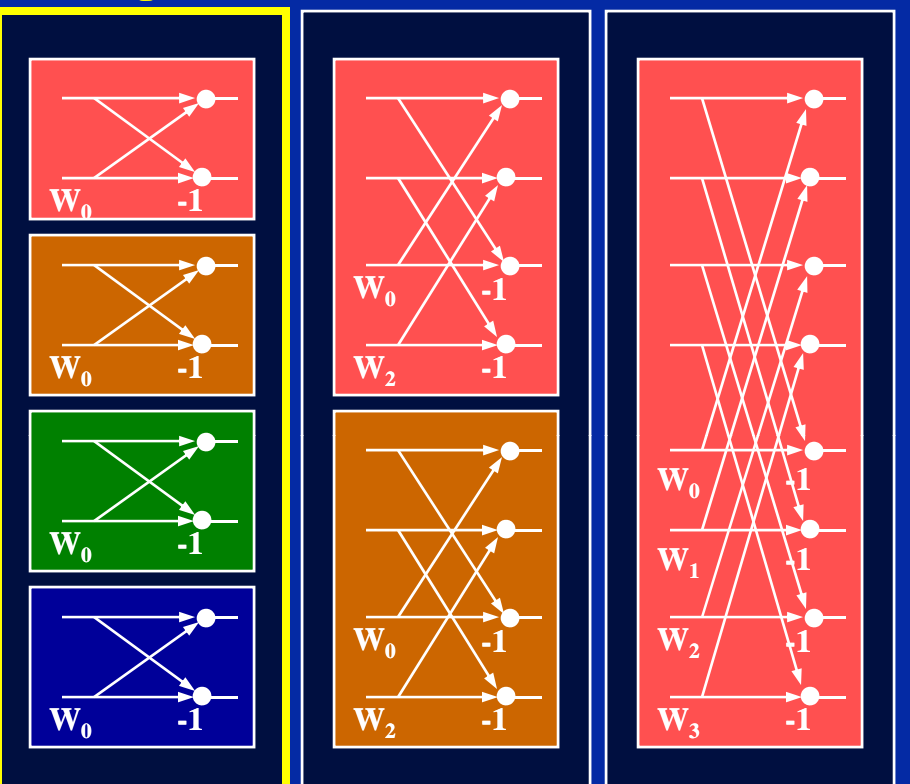

**Example: 8 point FFT 8 (1) Number of stages:**  $\cdot$  N<sub>st</sub> **= 1 s tages**

- **Number of stages = log 2N**
- $\bullet$  **Number of blocks/stage = N/2<sup>stage</sup>**
- **Number of butterflies/block = 2stage-1**

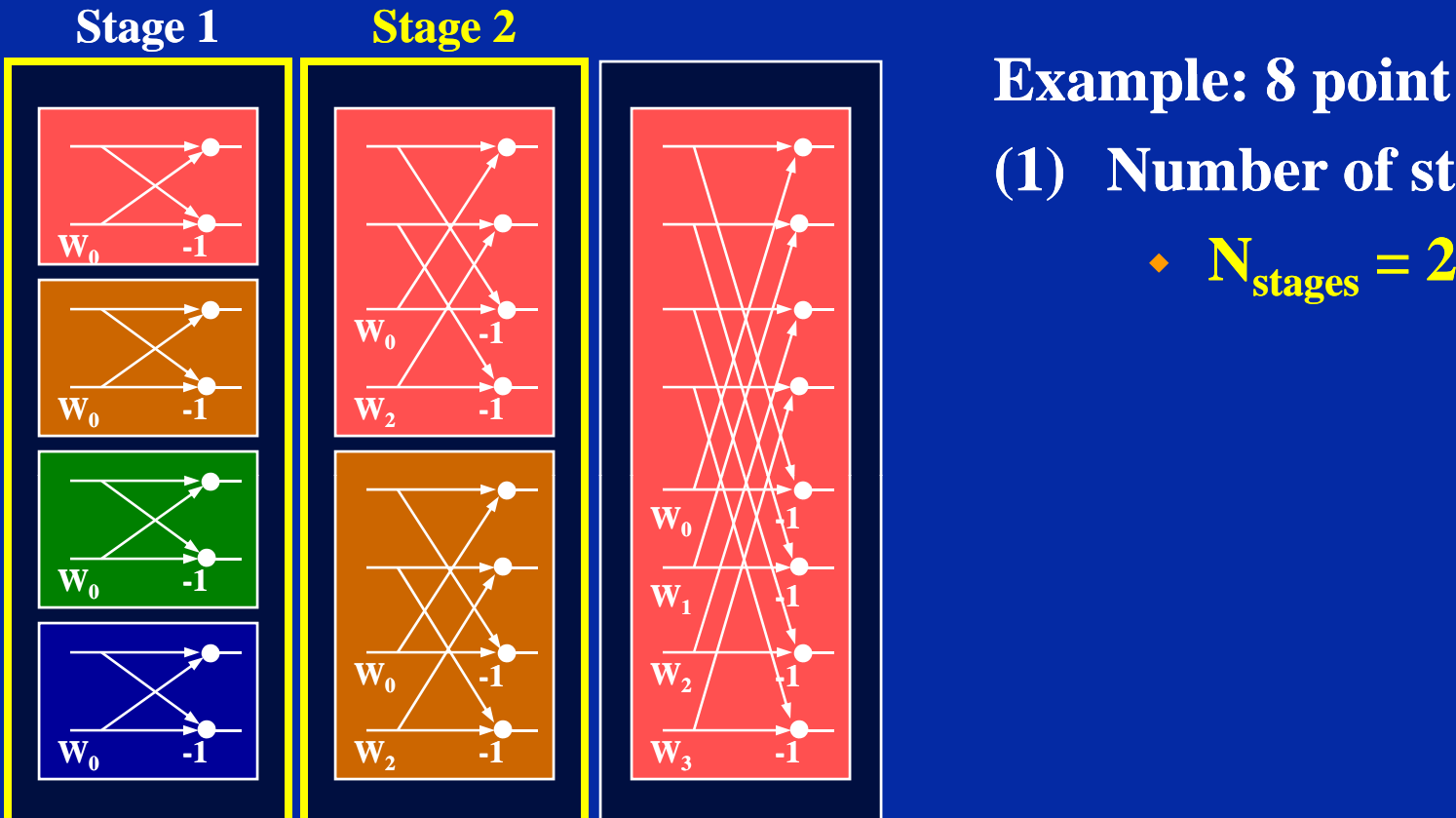

**Example: 8 point FFT 8 (1) Number of stages:**

- Number of stages  $= \log_2 N$
- $\bullet$  **Number of blocks/stage =**  $N/2^{\text{st}}$ • Number of blocks/stage = N/2stage
- **Number of butterflies/block = 2stage-1**

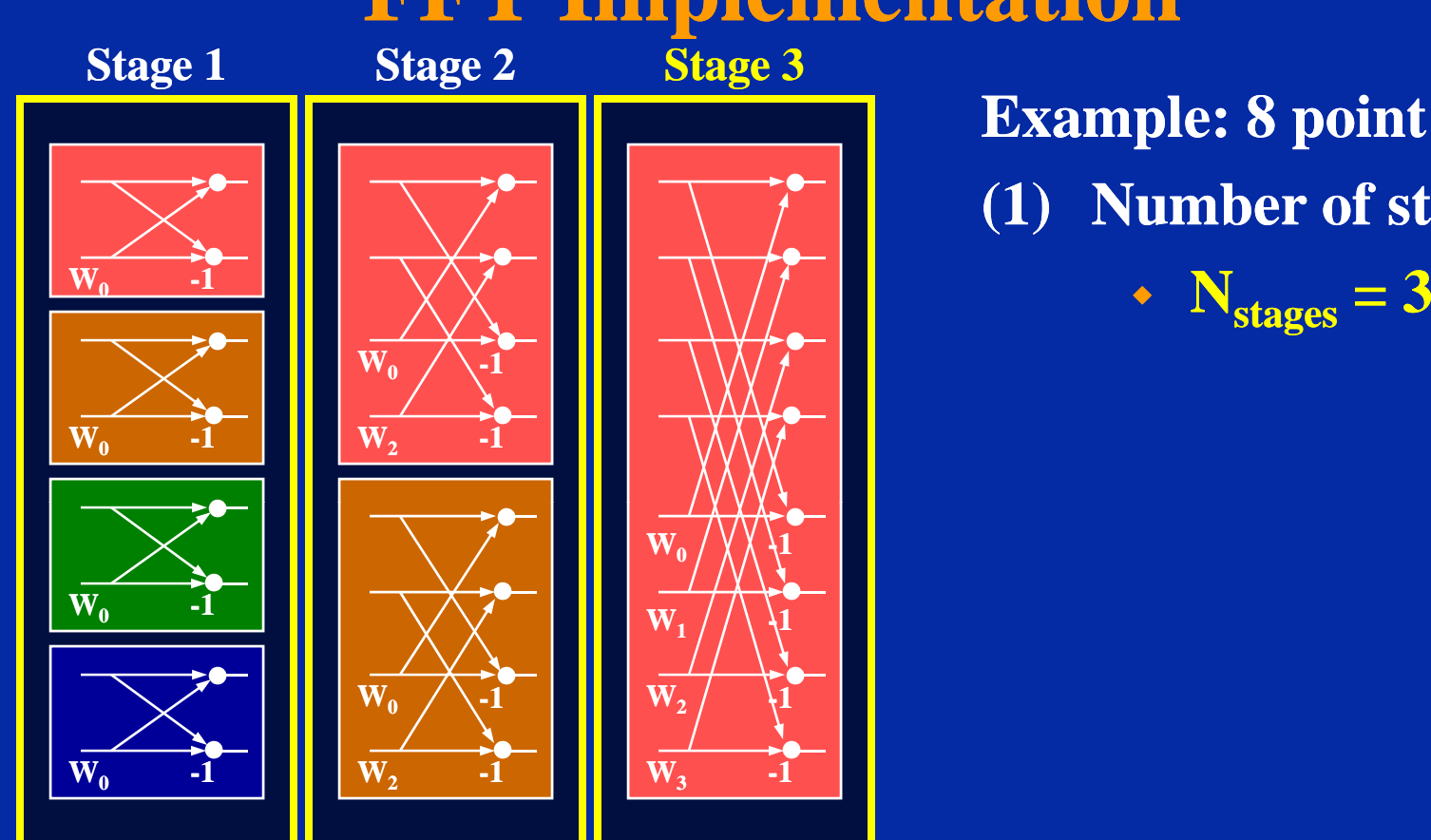

**Example: 8 point FFT 8 (1) Number of stages:**

- Number of stages  $= \log_2 N$
- $\bullet$  **Number of blocks/stage =**  $N/2^{\text{st}}$ • Number of blocks/stage = N/2stage
- **Number of butterflies/block = 2stage-1**

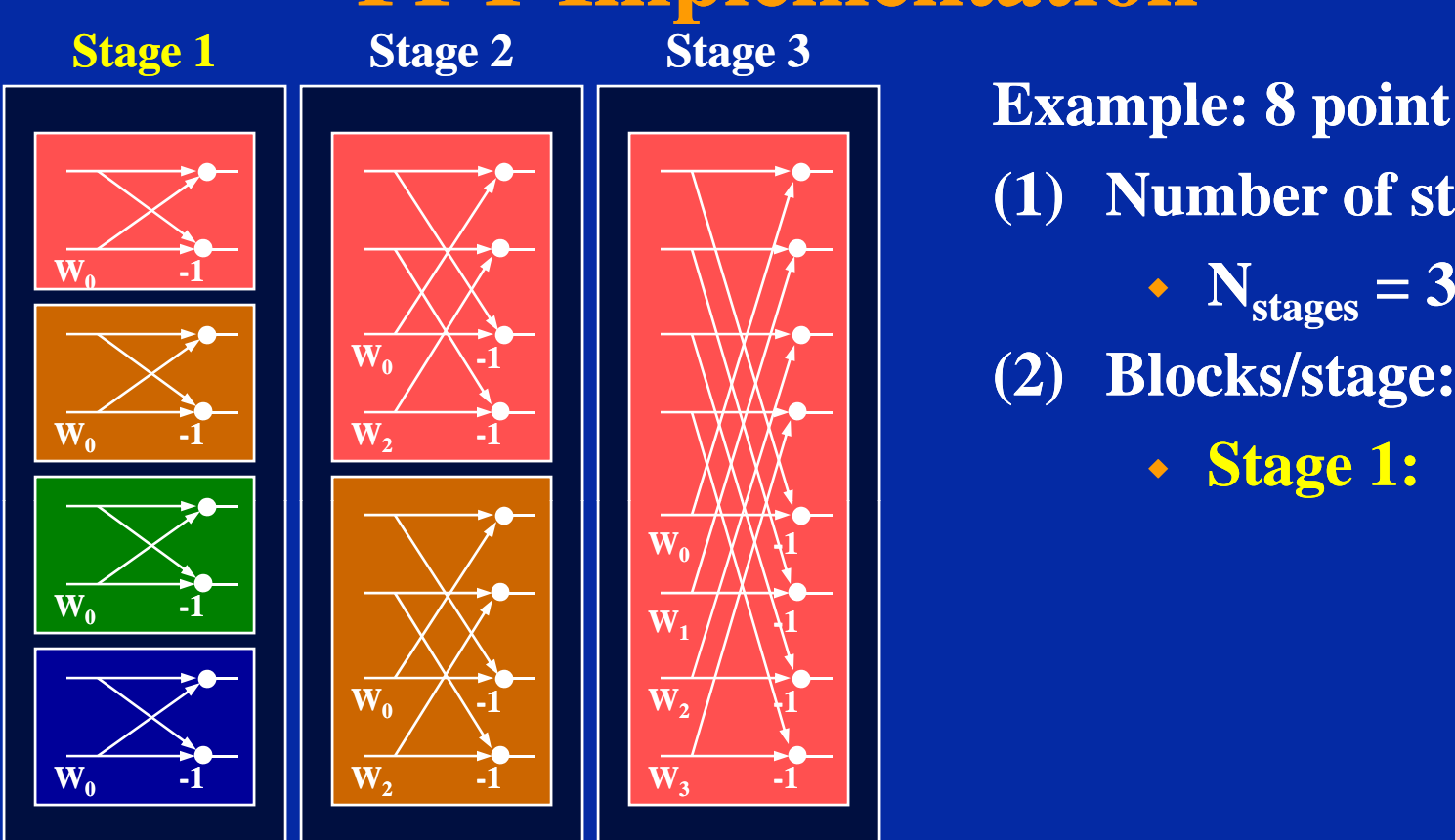

**Example: 8 point FFT 8 (1) Number of stages: (2) Blocks/stage:**

- Number of stages  $= \log_2 N$
- $\bullet$  **Number of blocks/stage =**  $N/2^{\text{st}}$ • Number of **blocks/stage** = N/2stage
- **Number of butterflies/block = 2stage-1**

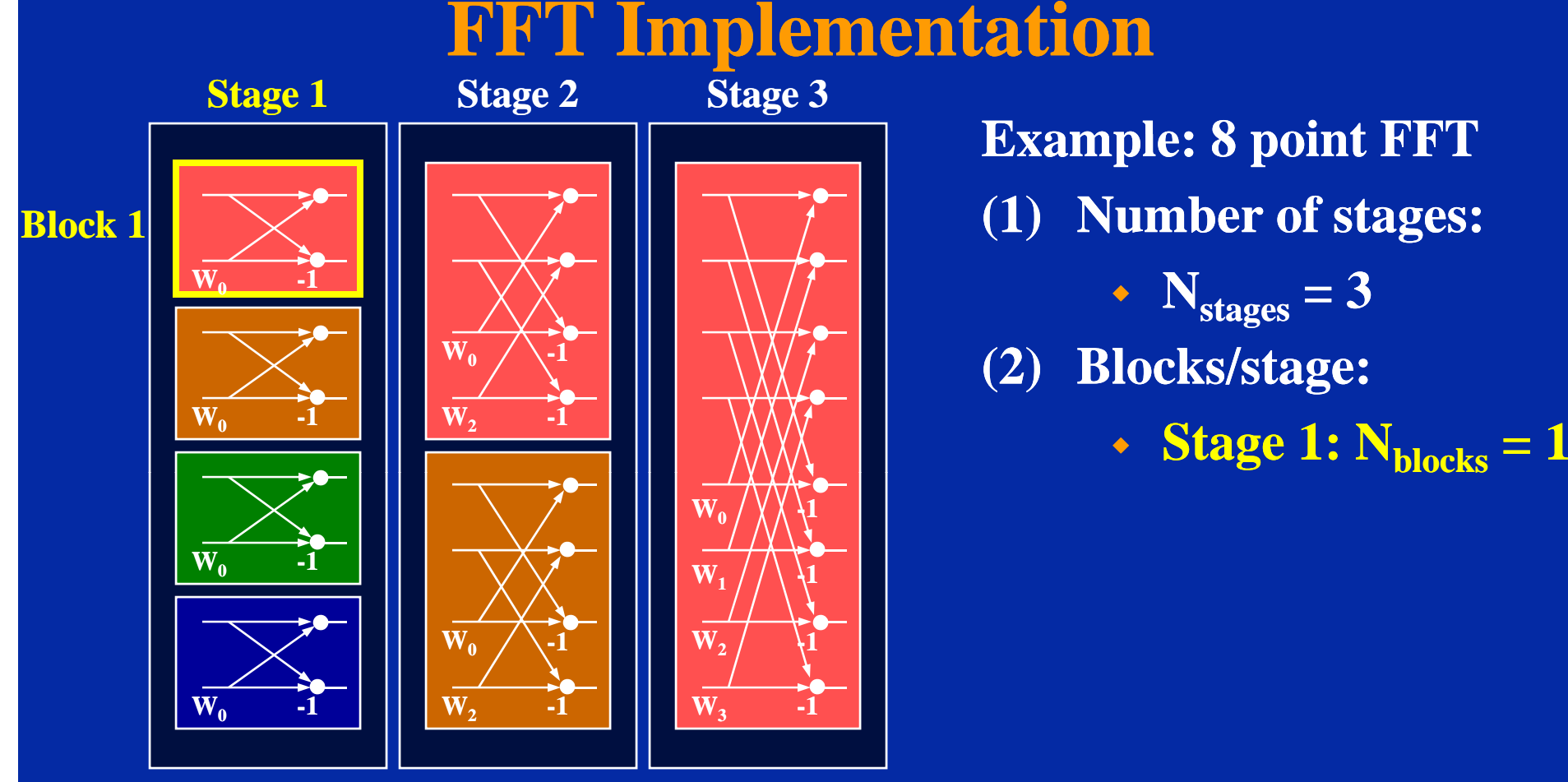

**Example: 8 point FFT 8 (1) Number of stages: (2) Blocks/stage:**

- Number of stages  $= \log_2 N$
- $\bullet$  **Number of blocks/stage =**  $N/2^{\text{st}}$ • Number of **blocks/stage** = N/2stage
- **Number of butterflies/block = 2stage-1**

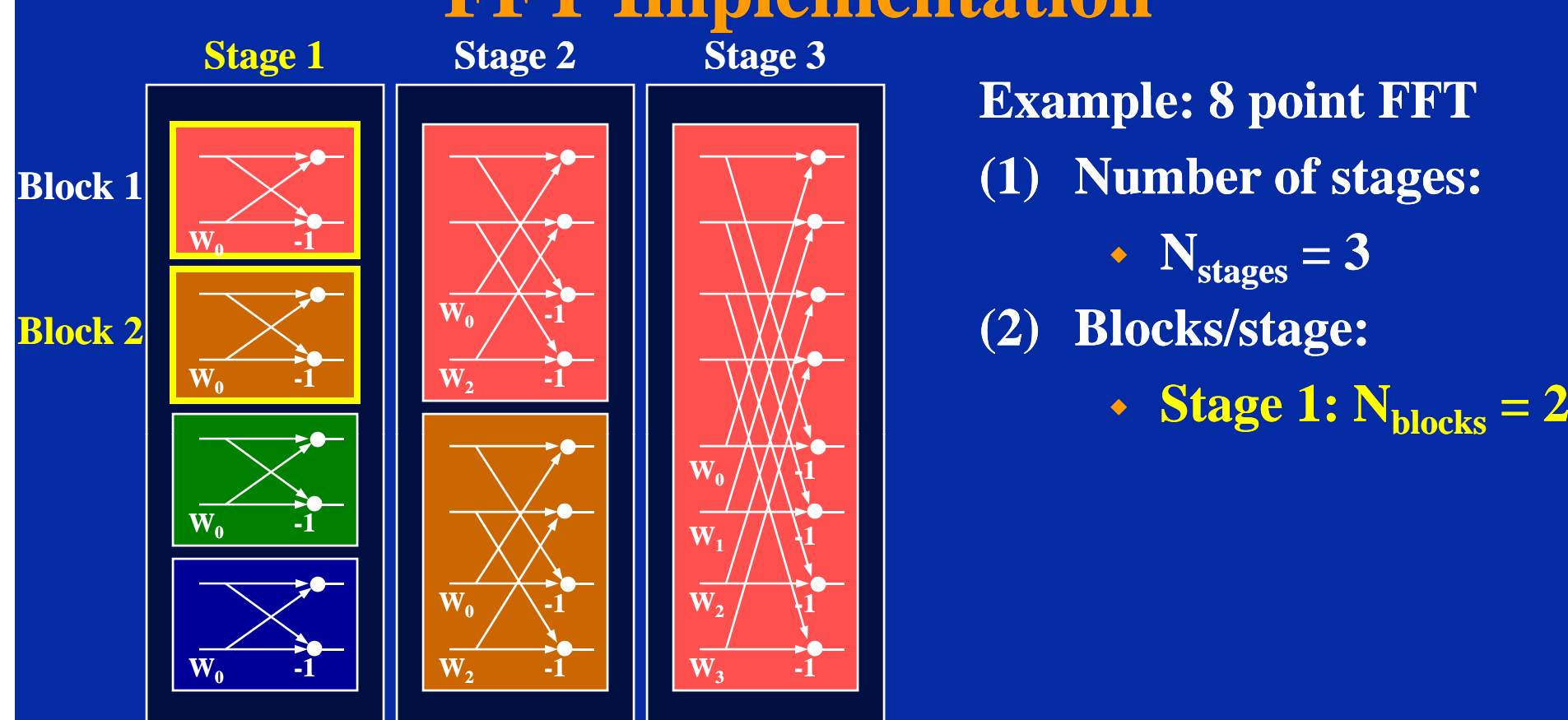

**Example: 8 point FFT 8 (1) Number of stages: (2) Blocks/stage:**

- Number of stages  $= \log_2 N$
- $\bullet$  **Number of blocks/stage =**  $N/2^{\text{st}}$ • Number of **blocks/stage** = N/2stage
- **Number of butterflies/block = 2stage-1**

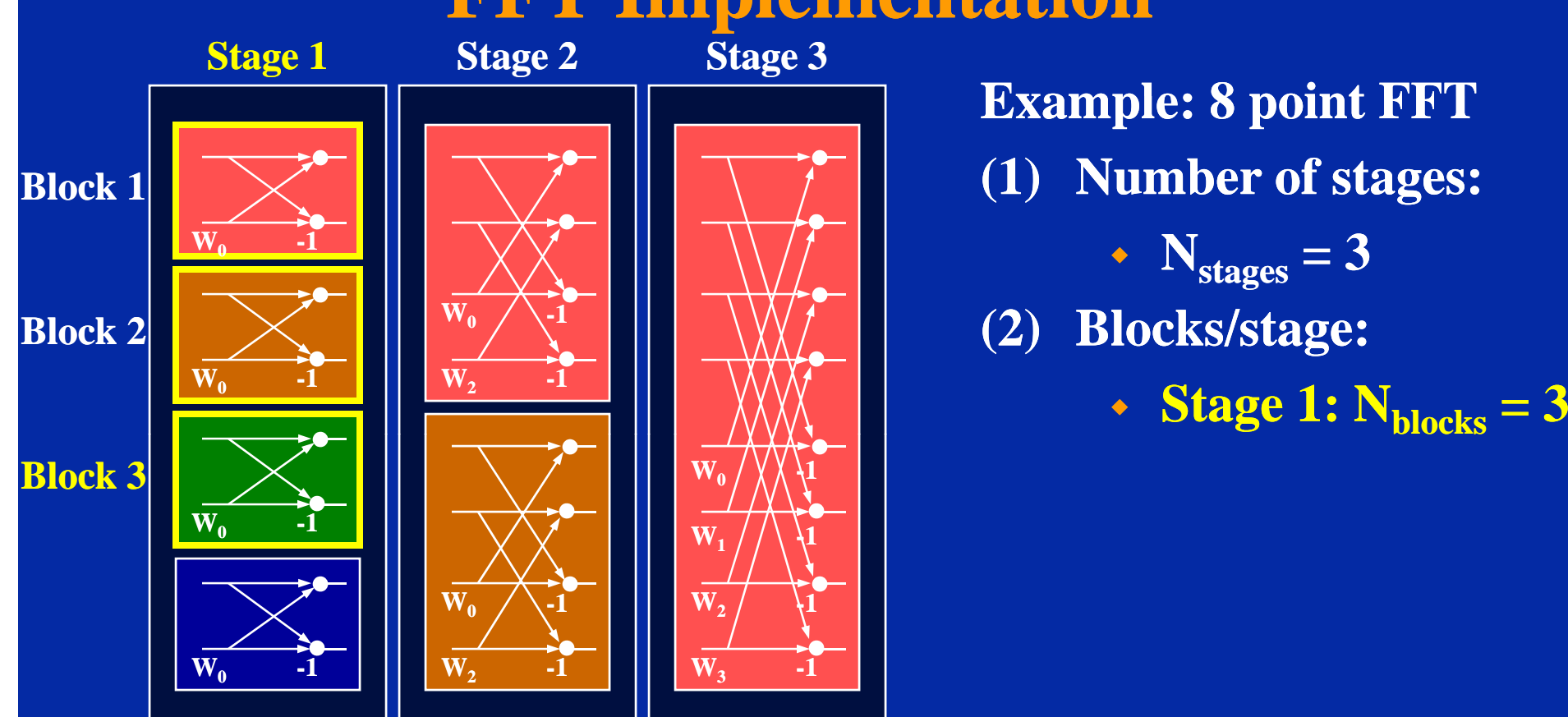

**Example: 8 point FFT 8 (1) Number of stages: (2) Blocks/stage:**

- Number of stages  $= \log_2 N$
- $\bullet$  **Number of blocks/stage =**  $N/2^{\text{st}}$ • Number of **blocks/stage** = N/2stage
- **Number of butterflies/block = 2stage-1**

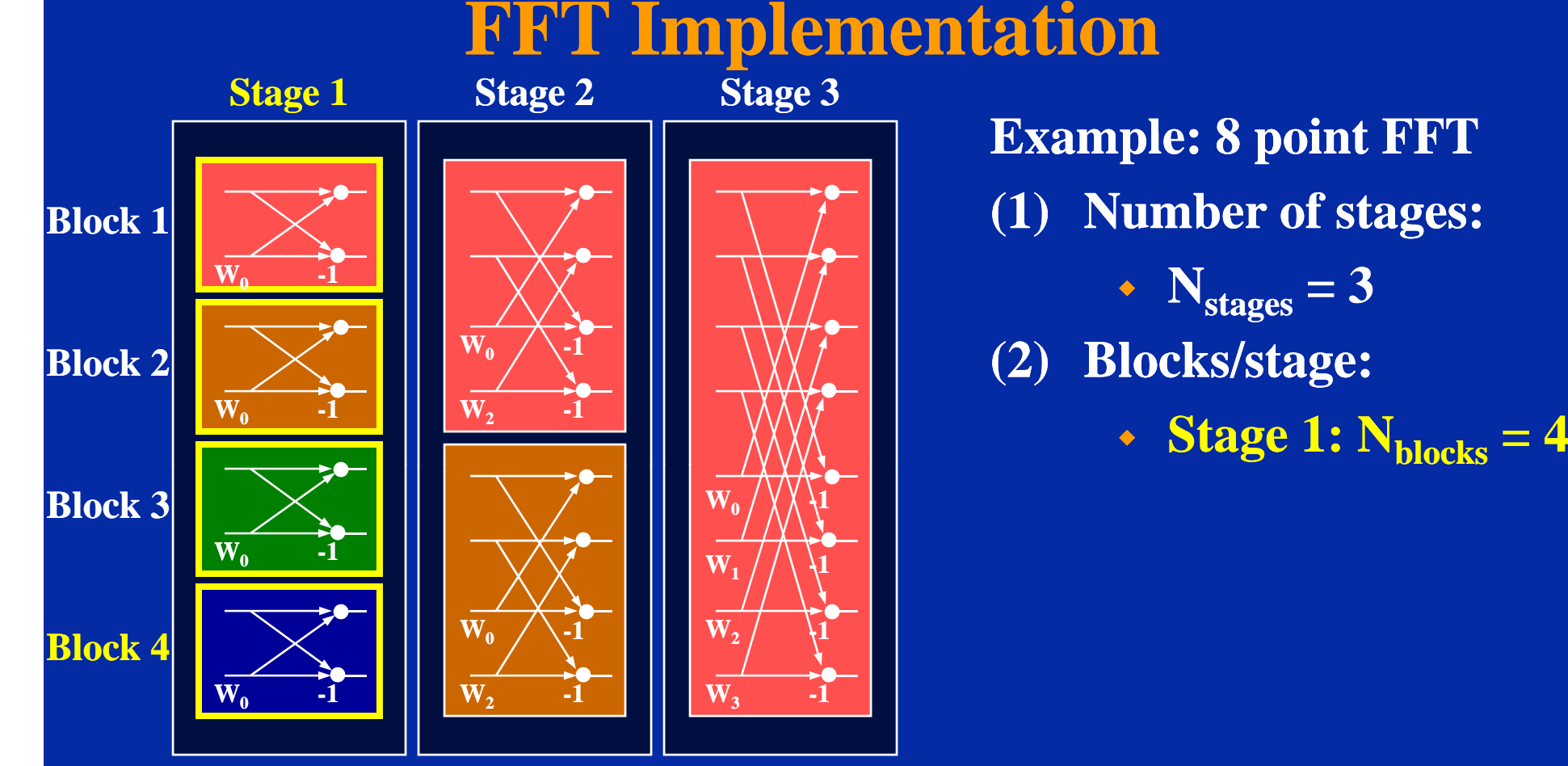

**Example: 8 point FFT 8 (1) Number of stages: (2) Blocks/stage:**

- Number of stages  $= \log_2 N$
- $\bullet$  **Number of blocks/stage =**  $N/2^{\text{st}}$ • Number of **blocks/stage** = N/2stage
- **Number of butterflies/block = 2stage-1**

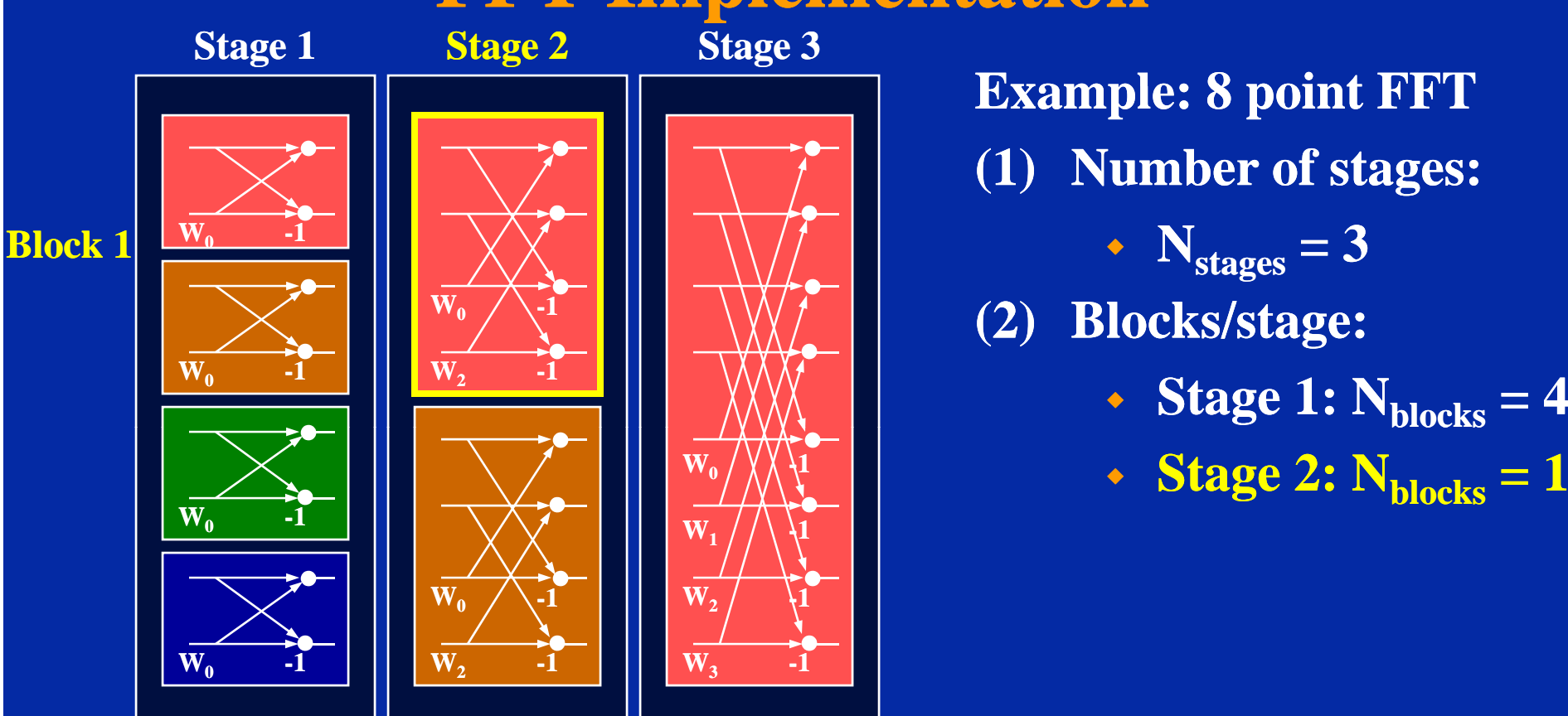

**Example: 8 point FFT 8 (1) Number of stages: (2) Blocks/stage:**

- - Stage 2:  $N_{blocks} = 1$

- Number of stages  $= \log_2 N$
- $\bullet$  **Number of blocks/stage =**  $N/2^{\text{st}}$ • Number of **blocks/stage** = N/2stage
- **Number of butterflies/block = 2stage-1**

![](_page_33_Figure_0.jpeg)

**Example: 8 point FFT 8 (1) Number of stages:**

- **(2) Blocks/stage:**
	-
	- Stage 2:  $N_{blocks} = 2$

- Number of stages  $= \log_2 N$
- $\bullet$  **Number of blocks/stage =**  $N/2^{\text{st}}$ • Number of **blocks/stage** = N/2stage
- **Number of butterflies/block = 2stage-1**

![](_page_34_Figure_0.jpeg)

**Example: 8 point FFT 8 (1) Number of stages:**

- **(2) Blocks/stage:**
	-
	- Stage 2:  $N_{blocks} = 2$
	- Stage 3:  $N_{blocks} = 1$

- Number of stages  $= \log_2 N$
- $\bullet$  **Number of blocks/stage =**  $N/2^{\text{st}}$ • Number of **blocks/stage** = N/2stage
- **Number of butterflies/block = 2stage-1**

![](_page_35_Figure_0.jpeg)

**Example: 8 point FFT 8 (1) Number of stages:**

- **(2) Blocks/stage:**
	-
	- Stage 2:  $N_{blocks} = 2$
	- Stage 3:  $N_{blocks} = 1$
- **(3) B'flies/block:**
	- **Stage 1:**

- Number of stages  $= \log_2 N$
- $\bullet$  **Number of blocks/stage =**  $N/2^{\text{st}}$ • Number of blocks/stage = N/2stage
- **Number of butterflies/block = 2stage-1**

![](_page_36_Figure_0.jpeg)

**Example: 8 point FFT 8 (1) Number of stages:**

- **(2) Blocks/stage:**
	-
	- Stage 2:  $N_{blocks} = 2$
	- Stage 3:  $N_{blocks} = 1$
- **(3) B'flies/block:**
	- Stage 1:  $N_{\text{btf}} = 1$

- Number of stages  $= \log_2 N$
- $\bullet$  **Number of blocks/stage =**  $N/2^{\text{st}}$ • Number of blocks/stage = N/2stage
- **Number of butterflies/block = 2stage-1**

![](_page_37_Figure_0.jpeg)

- **(2) Blocks/stage:**
	-
	- Stage 2:  $N_{blocks} = 2$
	- Stage 3:  $N_{blocks} = 1$
- **(3) B'flies/block:**
	- Stage 1:  $N_{\text{btf}} = 1$
	- **Stage 2:**  $N_{\text{btf}}$  **= 1**
- - Number of stages  $= \log_2 N$
	- $\bullet$  **Number of blocks/stage =**  $N/2^{\text{st}}$ • Number of blocks/stage = N/2stage
	- **Number of butterflies/block = 2stage-1**

![](_page_38_Figure_0.jpeg)

- **(2) Blocks/stage:**
	-
	- Stage 2:  $N_{blocks} = 2$
	- Stage 3:  $N_{blocks} = 1$
- **(3) B'flies/block:**
	- Stage 1:  $N_{\text{btf}} = 1$
	- **Stage 2:**  $N_{\text{btf}} = 2$
- **Decimation in time FFT:** 
	- Number of stages  $= \log_2 N$
	- $\bullet$  **Number of blocks/stage =**  $N/2^{\text{st}}$ • Number of blocks/stage = N/2stage
	- **Number of butterflies/block = 2stage-1**

![](_page_39_Figure_0.jpeg)

- 
- **(2) Blocks/stage:**
	-
	- Stage 2:  $N_{blocks} = 2$
	- Stage 3:  $N_{blocks} = 1$
- **(3) B'flies/block:**
	- Stage 1:  $N_{\text{btf}} = 1$
- **Stage 2:**  $N_{\rm bff}$  **= 2**  $\bullet$  **Decimation in time FFT:**  $\bullet$  Stage 2: N<sub>btf</sub>
	- Stage 3:  $N_{\text{btf}} = 1$
- Number of stages  $= \log_2 N$ 
	- $\bullet$  **Number of blocks/stage =**  $N/2^{\text{st}}$ • Number of blocks/stage = N/2stage
	- **Number of butterflies/block = 2stage-1**

![](_page_40_Figure_0.jpeg)

- **(2) Blocks/stage:**
	-
	- Stage 2:  $N_{blocks} = 2$
	- Stage 3:  $N_{blocks} = 1$
- **(3) B'flies/block:**
	- Stage 1:  $N_{\text{btf}} = 1$
	- **Stage 2:**  $N_{\rm bff}$  **= 2**
	- Stage 3:  $N_{\text{btf}} = 2$
- $\bullet$  **Decimation in time FFT:**  $\bullet$  Stage 2: N<sub>btf</sub>
	- Number of stages  $= \log_2 N$
	- $\bullet$  **Number of blocks/stage =**  $N/2^{\text{st}}$ • Number of blocks/stage = N/2stage
	- **Number of butterflies/block = 2stage-1**

![](_page_41_Figure_0.jpeg)

- 
- **(2) Blocks/stage:**
	-
	- Stage 2:  $N_{blocks} = 2$
	- Stage 3:  $N_{blocks} = 1$
- **(3) B'flies/block:**
	- Stage 1:  $N_{\text{btf}} = 1$
- **Stage 2:**  $N_{\rm bff}$  **= 2**  $\bullet$  **Decimation in time FFT:**  $\bullet$  Stage 2: N<sub>btf</sub>
	- Stage 3:  $N_{\text{btf}} = 3$
- - Number of stages  $= \log_2 N$
	- $\bullet$  **Number of blocks/stage =**  $N/2^{\text{st}}$ • Number of blocks/stage = N/2stage
	- **Number of butterflies/block = 2stage-1**

![](_page_42_Figure_0.jpeg)

- 
- **(2) Blocks/stage:**
	-
	- Stage 2:  $N_{blocks} = 2$
	- Stage 3:  $N_{blocks} = 1$
- **(3) B'flies/block:**
	- Stage 1:  $N_{\text{btf}} = 1$
	- **Stage 2:**  $N_{\rm bff}$  **= 2**
	- Stage 3:  $N_{\text{btf}} = 4$
- $\bullet$  **Decimation in time FFT:**  $\bullet$  Stage 2: N<sub>btf</sub>
	- Number of stages  $= \log_2 N$
	- $\bullet$  **Number of blocks/stage =**  $N/2^{\text{st}}$ • Number of **blocks/stage** = N/2<sup>stage</sup>
	- **Number of butterflies/block = 2stage-1**

![](_page_43_Figure_1.jpeg)

**Twiddle Factor Index Start IndexInput Index**

**x**  $N/2 = 4$ 

![](_page_44_Figure_0.jpeg)

![](_page_44_Figure_1.jpeg)

**Twiddle Factor Index Start IndexInput Index**

![](_page_45_Figure_0.jpeg)

![](_page_45_Figure_1.jpeg)

**Twiddle Factor Index Start IndexInput Index**

# **FFT Implementation**<br>Stage 1 Stage

![](_page_46_Figure_1.jpeg)

**Start IndexInput Index Twiddle Factor Index Indicies Used**

 **The most important aspect of converting the FFT diagram to 'C' code is to**  calculate the upper and lower indices of **each butterfly:**

```
GS = N/4; /* Group step initial value */ 
step = 1;  /* Initial value */ 
NB = N/2;  /* NB is a constant */ 
for (k=N; k>1; k>>1)   /* Repeat this loop for each stage */
{
   for (j=0; j<N; j+=GS) /* Repeat this loop for each block */{
        for (n=j; n<(j+GS n<(j+GS-1); n+=step) 1);  /* Repeat this loop for each butterfly */ 
        {
            \mathbf{u} pperindex = \mathbf{n};
            lowerindex = n+step;
        }
    }
    /* Change the GS and step for the next stage */
    GS = GS << 1;
    step = step << 1;
}
```
# **How to declare and access twiddle factors: ( ) 1 How to declare the twiddle factors:**

```
struct {
    short real; // 32767 * cos (2*pi*n) -> Q15 format >
    short imag; // 32767 * sin (2*pi*n) -> Q15 format >
} [] { 32767 0 } w[] =  32767,0,
           32767,-201, 
            ...};
```
#### **(2) How to access the twiddle factors:**

```
short temp_real, temp_imag;
```

```
temp_real = w[i].real;
temp_imag = w[i].imag;
```